# **jogar spaceman no pixbet**

- 1. jogar spaceman no pixbet
- 2. jogar spaceman no pixbet :indique um amigo bet365
- 3. jogar spaceman no pixbet :v1 ou v2 + total 1xbet

# **jogar spaceman no pixbet**

#### Resumo:

**jogar spaceman no pixbet : Seu destino de apostas está em caeng.com.br! Inscreva-se agora para desbloquear recompensas incríveis e entretenimento sem fim!**  contente:

A casa de apostas Pixbet oferece aos usuários uma experiência exclusiva com o saque mais rápido do mundo, permitindo que você aposte, ganhe e receba seus ganhos em jogar spaceman no pixbet minutos por PIX. Além disso, o aplicativo Pixbet permite que você realize apostas em jogar spaceman no pixbet várias modalidades esportivas de qualquer lugar, graças às suas versões otimizadas para Android e iOS.

Como baixar o aplicativo Pixbet no Android e iOS

Para usuários do Android, acesse o [bonus 1xslots](/bonus-1xslots-2024-07-03-id-13778.html) do Pixbet em jogar spaceman no pixbet seu navegador e clique no símbolo {img}Disponível no Google Play{img} na parte inferior. Clique em jogar spaceman no pixbet {img}Download{img} e autorize o download.

Para usuários do iOS, acesse o [ecovoucher casino](/ecovoucher-casino-2024-07-03-id-24097.html) do Pixbet em jogar spaceman no pixbet seu navegador e clique no botão apropriado, que redirecionará para o App Store. Clique em jogar spaceman no pixbet {img}Obter{img} e aguarde a instalação automática.

Instalação e configurações do aplicativo Pixbet

#### [esportebet cadastro](https://www.dimen.com.br/esportebet-cadastro-2024-07-03-id-24901.html)

Como baixar o aplicativo do Pixbet?

Para baixar o aplicativo do Pixbet no seu dispositivo móvel, siga as etapas abaixo conforme o seu tipo de sistema operacional:

1. Android:

- Acesse a loja de aplicativos Google Play Store em jogar spaceman no pixbet seu dispositivo móvel.

- No canto superior esquerdo da tela, toque no ícone do menu (três linhas horizontais).

- Na lista de opções, selecione "Pesquisar".

- Digite "Pixbet" no campo de pesquisa e selecione o aplicativo "Pixbet - Apostas Esportivas e Casino Online".

- Toque no botão "Instalar" para baixar e instalar o aplicativo em jogar spaceman no pixbet seu dispositivo.

2. iOS (iPhone/iPad):

- Abra a App Store no seu dispositivo móvel.

- Toque no ícone de pesquisa na parte inferior da tela.

- Digite "Pixbet" no campo de pesquisa e selecione o aplicativo "Pixbet - Apostas Esportivas e Casino Online".

- Toque no botão "Obter" para baixar e instalar o aplicativo em jogar spaceman no pixbet seu dispositivo.

Após concluir o download e instalação, você poderá criar uma conta e aproveitar as apostas esportivas e jogos de casino online oferecidos pelo aplicativo Pixbet.

# **jogar spaceman no pixbet :indique um amigo bet365**

# **jogar spaceman no pixbet**

No mundo das apostas esportivas, é possível aumentar suas chances de vitória ao escolher o mercado 1x2 e maximizar suas chances com o primeiro gol. Nesse artigo, vamos explicar como funciona a aposta 1x2 + Primeiro Gol na e dar dicas estratégicas para aumentar suas chances.

### **jogar spaceman no pixbet**

A aposta 1x2, também conhecida como aposta no vencedor do jogo, permite que você aposte na vitória da casa (1), em jogar spaceman no pixbet um possível empate (x) ou na vitória do visitante (2) ao final do tempo regulamentar, sem contar os acréscimos.

Juntar a aposta 1x2 com o Primeiro Gol significa que você está apostando não só no vencedor do jogo, mas também em jogar spaceman no pixbet qual time marcará o primeiro gol. Essa opção combinada oferece melhores cotas e probabilidades de ganhar.

# **Como Fazer Uma Aposta 1x2 + Primeiro Gol Na Pixbet**

Para fazer uma aposta 1x2 + Primeiro Gol na , é necessário seguir os passos abaixo:

- 1. Criar uma conta na ;
- 2. Depositar fondos na jogar spaceman no pixbet conta;
- 3. Navegar até a seção "Futebol" e selecionar o jogo desejado;
- 4. Selecionar a opção "1x2 e Primeiro Gol" no menu dos mercados de apostas;
- 5. Escolher a opção desejada; e
- 6. Definir o valor da aposta e confirmar.

## **Dicas E Estratégias Para Apostas 1x2 + Primeiro Gol**

- **Analisar as Estatísticas:** Verifique os resultados passados e as estatísticas dos times. Os times que costumam começar as partidas marcando gols podem ser uma boa opção para as apostas 1x2 + Primeiro Gol.
- **Escolher as Melhores Cotas:** Compara as cotas de várias casas de apostas e escolha a melhor opção para maximizar seu potencial de ganhar.
- **Gerenciar Suas Finanças:** Não aposto uma quantidade excessiva de dinheiro em jogar spaceman no pixbet apenas um jogo. Divida seu orçamento em jogar spaceman no pixbet várias pequenas apostas para minimizar os riscos.
- **Sempre Estar Informado:** Fique atento às notícias e atualizações sobre os times e jogadores. Lesões, suspensões ou alterações no elenco podem influenciar o resultado final.

## **Cotas e Ganhos Potenciais**

As cotas de apostas 1x2 + Primeiro Gol variam em jogar spaceman no pixbet cada jogo, dependendo do mercado e das estatísticas do jogo. Veja o exemplo abaixo para entender como calcular as possíveis vencimentos:

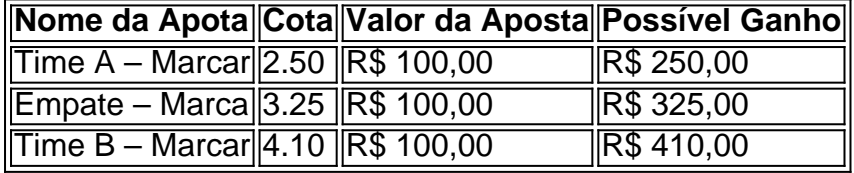

# **Perguntas Frequentes**

**O que significa 1X2 nas apostas?** 1 corresponde à vitória da equipa da casa; X corresponde ao empate; 2 corresponde à vitória da equipa visitante.

### **Quanto a minha aposta será multiplicada caso o meu bilhete seja …**

Na prática, demonstram por quanto a jogar spaceman no pixbet aposta será multiplicada caso o seu bilhete seja vencedor. Por exemplo: no jogo Time A x Time B, a cotada para a vitória do Time A está em jogar spaceman no pixbet 2.00.

### **Pixbet para iniciantes: tudo o que você precisa saber**

Lembre-se: é necessário conhecer e atender a todas as regras e condições da plataforma de apostas em jogar spaceman no pixbet relação ao seu país.

R\$10

A Pixbet promete aos usuários saques com processamento em jogar spaceman no pixbet até 10 tos. Esse é um dos principais atrativos da plataforma. Você também encontrará na Pixbet saque mínimo de apenas R\$10, o

ue é uma grande vantagem na comparação com outros

# **jogar spaceman no pixbet :v1 ou v2 + total 1xbet**

None

Author: caeng.com.br Subject: jogar spaceman no pixbet Keywords: jogar spaceman no pixbet Update: 2024/7/3 14:19:27